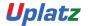

# training.uplatz.com Training Provider for IT and Certification Courses

#### **SAP SF – Employee Central Bundle Course**

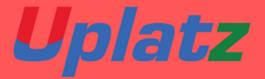

## SAP SUCCESSFACTORS -EMPLOYEE CENTRAL-BUNDLE COURSE

### SAP SUCCESSFACTORS (Employee Central) COURSE SYLLABUS

**Module: Introduction to Mastery Topics:** 

- 1. Cloud and SF Architecture
- 2. Instance, Provisioning explanation
- 3. Technical Architecture
- 4. Integration Technology/Tools

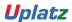

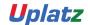

### training.uplatz.com

#### Training Provider for IT and Certification Courses

- 5. Bizxpert Methodology Implementation Methodology.
- 6. Basic company settings in Provisioning
- 7. Creating administrators in Provisioning
- 8. Creating administrators in Instance
- 9. Instance basic settings Passwords, Home Page, Welcome Menu, Company info, Employee files
- 10. Administrator tools
- 11. Commonly used terms
- 12. Admin Privileges
- 13. Proxy Management
- 14. Setting up company Logos
- 15. Manage Data User Records
- 16. Employee Data File
- 17. Permissions
- 18. Role Based Per missioning (RBP).
- 19. Pick list Management.
- 20. Text Customization in Instance
- 21. XML and Data models
- 22. People Search
- 23. Rating Scales
- 24. Route Maps (Workflow)
- 25. Launching forms
- 26. Employee Profile

SAP SuccessFactors Employee Central (basic to advanced)

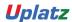

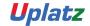

### training.uplatz.com

Training Provider for IT and Certification Courses

#### **Introduction to Mastery**

- 1. Cloud Solution and Saas Model
- 2. Cloud and SF Architecture
- 3. History of SuccessFactors
- 4. Instance, Provisioning explanation
- 5. Technical Architecture
- 6. Integration Technology/Tools
- 7. SuccessFactors Sales demo and Professional System Set up
- 8. Bizxpert Methodology Implementation Methodology
- 9. Basic company settings in Provisioning
- 10. Creating administrators in Provisioning
- 11. Creating administrators in Instance
- 12. Instance basic settings Passwords, Home Page, Welcome Menu, Company info, Employee files
- 13. Administrator tools
- 14. Instance- User Group Creation
- 15. Instance Setting up Company Logo
- 16. Commonly used terms
- 17. Admin Privileges
- 18. Instance Re-setting user Account or Password
- 19. Proxy Management
- 20. Setting up company Logos
- 21. Manage Data User Records
- 22. Employee Data File
- 23. Provisioning Setting-Basic Company Setting

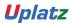

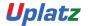

### training.uplatz.com

#### Training Provider for IT and Certification Courses

- 24. Permissions
- 25. Provisioning System-Super Admin Creation
- 26. Role-Based Per missioning (RBP)
- 27. Picklist Management
- 28. Provisioning system-Default Permission and Role-based Training
- 29. Text Customization in Instance
- 30. XML and Data models
- 31. Instance- Password Policies
- 32. People Search
- 33. Rating Scales
- 34. SuccessFactors Data Model Configuration
- 35. Route Maps (Workflow)
- 36. Instance-Theme Manager Configuration
- 37. Launching forms
- 38. Employee Profile

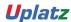